# **Instrukcja instalacji**

## **Bezprzewodowy pilot napadowy**

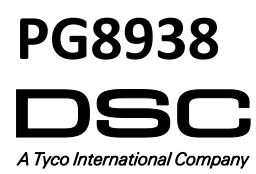

#### **PG8938**

#### **Bezprzewodowy pilot napadowy**

**Uwaga!** Ryzyko połknięcia urządzenia (małe części). Pilot oraz klip do paska nie są przeznaczone dla dzieci poniżej 3 roku życia. Nie należy zanurzać pilota w żadnych cieczach gdyż może to spowodować uszkodzenie urządzenia.

#### **Wstęp**

PG8938 to jedno przyciskowe piloty napadowe. Jeżeli odbiornik odbierze poprawnie sygnał alarmu napadowego, brzęczyk pilota wygeneruje ton potwierdzenia oraz na urządzeniu zapali się dioda LED.

#### **Konfiguracja urządzenia**

#### **Przypisanie pilota**

By przypisać pilot należy:

- 1. Na klawiaturze wprowadzić [\*] [8] [kod instalatora] [804] [000].
- 2. Na pilocie nacisnąć i przytrzymać przycisk do momentu zapalenia diody LED, następnie zwolnić przycisk, na klawiaturze zostanie wyświetlony numer ID urządzenia.
- 3. Na klawiaturze nacisnąć [\*] by potwierdzić numer seryjny urządzenia.
- 4. Wprowadzić 3 cyfrowy numer linii.
- 5. Wprowadzić 2 cyfrowy typ linii
- 6. Przypisać pilot do podsystemu wpisując jedno cyfrowy numer podsystemu. W przypadku korzystania z menu kontekstowego wybrać numery podsystemów i nacisnąć [\*].
- 7. Przy użyciu biblioteki wyrazów wprowadzić nazwę.

#### **Przypisywanie ręczne**

- 1. Informacje dotyczące ręcznego przypisywania urządzeń znajdują się w instrukcji instalacji i programowania modułu HSM2HOST.
- 2. Po wprowadzeniu numeru identyfikacyjnego pilota nacisnąć przycisk na pilocie.

#### **Programowanie urządzenia**

By wejść w tryb programowania urządzeń bezprzewodowych należy wprowadzić [804][601].

#### **Opcje przełączalne urządzenia**

**[011][01] -** Nadzór urządzenia (fabrycznie N - wyłączone)

Opcja pozwala na włączenie/wyłączenie nadzoru urządzenia.

#### **Montaż**

#### **Mocowanie pilota na klipsie do paska**

#### 1. Włożyć pilot do uchwytu.

2. By dołączyć klips do paska do uchwytu, należy wsunąć go w prowadnice znajdujące się na tylnej części uchwytu.

#### **Montaż na ścianie**

- 1. Przyłożyć uchwyt do ściany, jak pokazano na rysunku.
- 2. Przy użyciu dwóch wkrętów przymocować uchwyt do ściany.
- 3. Włożyć pilot do uchwytu.
- 4. By wyjąć pilot z uchwytu należy zwolnić zatrzask.

#### **Konserwacja**

**Uwaga!** Jakiekolwiek modyfikacje urządzenia są kategorycznie zabronione i mogą wpłynąć na niepoprawną pracę urządzenia.

#### **Wymiana baterii**

Pilot zasilany jest baterią litową 3V, model CR2032, produkowaną przez firmę Varta lub Energizer. W przypadku gdy pilot nie jest używany należy wyjąć z niego baterię i przechowywać w bezpiecznym miejscu. W przypadku zużytych baterii należy je utylizować zgodnie z zasadami obowiązującymi w danym regionie. Baterie należy wymieniać przynajmniej co 5 lat, lub wcześniej w przypadku zauważenia migania diody LED podczas transmisji sygnału do odbiornika.

- **Uwaga!** Podczas instalacji baterii należy zwrócić uwagę na polaryzację. Nieprawidłowa instalacja baterii może spowodować nagrzewanie się urządzenia, pożar lub eksplozję mogące spowodować obrażenia.
- **Uwaga!** Ryzyko eksplozji w przypadku nieprawidłowej instalacji baterii. Baterie wymieniać jedynie na typ zalecany przez producenta urządzenia. Baterie trzymać z dala od małych dzieci przypadku połknięcia baterii przez dziecko
	- należy natychmiast skontaktować się z lekarzem. Nie próbować ładować baterii. Utylizacja baterii powinna być zgodna z regulacjami obowiązującymi w danym regionie.
- 1. By wymienić baterię, należy włożyć płaskie narzędzie (może być np. moneta) we wgłębienie znajdujące się w dolnej części obudowy urządzenia i ostrożnie rozdzielić części obudowy.
- **Uwaga!** Zwrócić uwagę czy po otwarciu obudowy gumowa podkładka znajduje się na swoim miejscu.
- 2. Wyjąć zużytą baterię z urządzenia i na jej miejsce włożyć nową. Zwrócić uwagę na polaryzację jak pokazano na rysunku.
- 3. Po włożeniu nowych baterii należy zamknąć obudowę.
- 4. Przetestować urządzenie poprzez naciśnięcie przycisku. Dioda LED na pilocie powinna zaświecić.

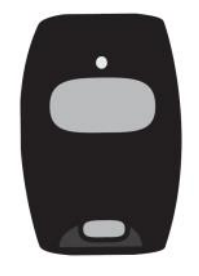

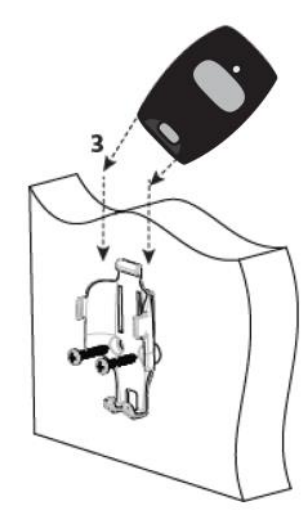

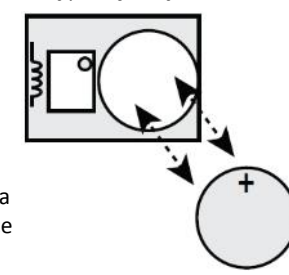

#### **Czyszczenie**

**Uwaga!** Do czyszczenia pilota nie należy używać materiałów ściernych oraz żadnego typu rozpuszczalników. Podczas codziennego użytkowania pilot może się pobrudzić. Urządzenie należy czyścić jedynie przy użyciu lekko zwilżonej ścierki lub gąbki. Po zakończeniu czyszczenia wytrzeć pilot do sucha.

#### **Testowanie urządzenia**

System należy testować przynajmniej raz do roku.

1. Upewnić się że urządzenie zostało przypisane do systemu.

Wilgotność 93% bez kondensacji Wymiary  $\Big| 53 \times 33 \times 11$ mm Waga 15g, (20g z baterią)

Kolor Czarny

- 2. Na klawiaturze wprowadzić [\*][8] [kod instalatora] [904], [601—[632].
- 3. Należy stanąć 3 m od centrali alarmowej i nacisnąć przycisk na urządzeniu. Sprawdzić czy dioda LED na pilocie zaświeciła się a centrala alarmowa wykonała żądane polecenie.
- 4. Sprawdzić zasięg działania pilota w różnych lokalizacjach obiektu, by ustalić miejsca w których pilot może nie mieć zasięgu.
- **Uwaga!** Jeżeli brak zasięgu w danych lokalizacjach sprawia problem w obsłudze systemu, należy zmienić lokalizację odbiornika radiowego.

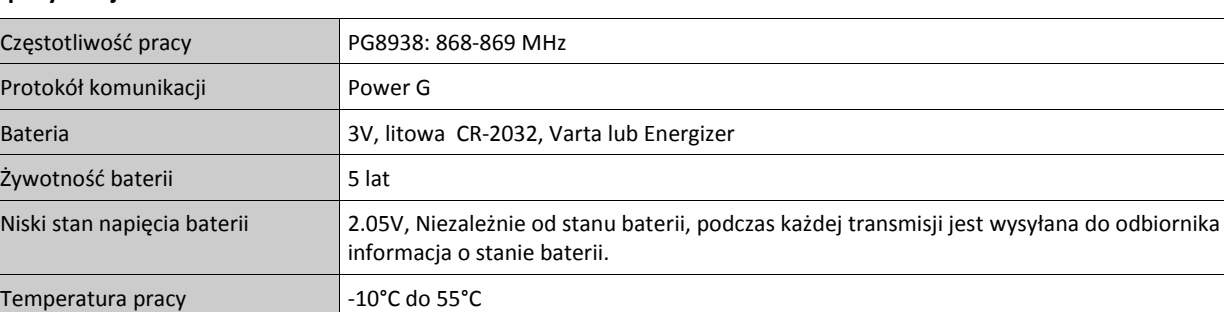

Kompatybilne odbiorniki Częstotliwość 868MHz: HSM2HOST8, HS2LCDRF(P)8, HS2ICNRF(P)8, PG8920

### **Specyfikacja techniczna**

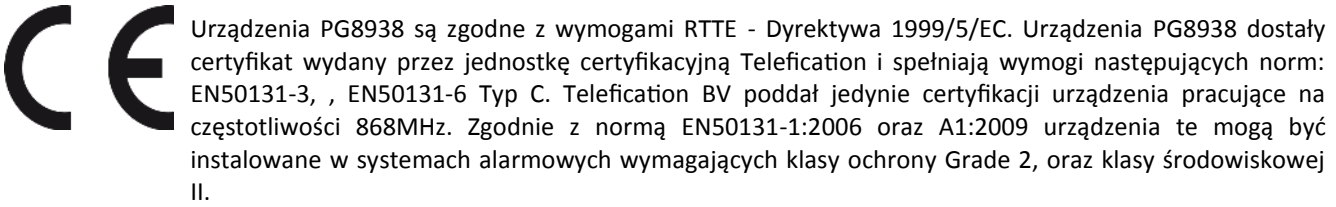

#### Ograniczona Gwarancja

Digital Security Controls (DSC) gwarantuje nabywcy, że przez okres dwunastu miesięcy od daty nabycia, podczas normalnego użytkowania produkt będzie wolny od wad materiałów i<br>wykonania. W czasie trwania okresu gwarancji DSC wykonawcy bez obciążania klienta za robociznę i materiały.

Warunki, które powodują utratę gwarancji

Niniejsza gwarancja ma zastosowanie tylko do wad części i wykonania, związanych znormalnym użytkowaniem. Gwarancja nie obejmuje:

• uszkodzenia powstałego w trakcie wysyłki lub przenoszenia;

• uszkodzń spowodowanych przez siły natury, takie jak pożar, powódź, wiatr, trzęsienieziemi lub błyskawica;<br>• uszkodzeń powstałych z przyczyn, które są poza kontrołą DSC, takich jak zbyt wysokienapięcie, wstrząs mechaniczn

• uszkodzeń spowodowanych przez nieautoryzowane przyłączenia, poprawki,modyfikacje lub przedmioty obce;<br>• uszkodzeń spowodowanych pieryferiami (chyba, że zostały one dostarczone przezDSC);<br>• uszkodzeń spowodowanych niezape

• uszkodzeń wynikających z innych nadużyć, niewłaściwego użycia, lub niewłaściwegozastosowania produktów.

Wyłączenie odpowiedzialności z tytułu gwarancji

Poniższa gwarancja zawiera pełną gwarancję i zastępuje każdą i wszystkie inne gwarancje, wyrażone lub dorozumiane (łącznie ze wszystkimi gwarancjami dorozumianymi zwyczajnej<br>przydatności lub gwarancji przydatności do celów przepisów prawnych obowiązujących w prowincji Ontario, Kanada.

UWAGA: Digital Security Controls zaleca regularne testowanie całego systemu. Jednakże, mimo częstych testów, w związku z, ale nie wyłącznie, ingerencją kryminalną lub zakłóceniami elektrycznymi, możliwe jest, że produkt nie spełni oczekiwań.

LICENCJA NA OPROGRAMOWANIE

Niniejsze OPROGRAMOWANIE jest chronione prawami autorskimi

i międzynarodowymi umowami i ochronie praw autorskich, a także innymi prawami i umowami o ochronie własności intelektualnej. OPROGRAMOWANIE jest udostępniane na podstawie licencji, a nie sprzedawane.

1. UDZIELENIE LICENCJI — Na mocy niniejszej Umowy Licencyjnej przyznaje się Użytkownikowi następujące prawa:<br>(a) Instalacja i użytkowanie oprogramowania — każda nabyta licencja udziela Użytkownikowi prawa do jednej zainsta

(b) Przechowywanie/Użytkowanie w sieci — OPROGRAMOWANIA nie można instalować, udostępniać, wyświetlać, uruchamiać, współużytkować ani użytkować jednocześnie na<br>różnych komputerach, w tym na stacjach roboczych, terminalach

stację roboczą, Użytkownik musi nabyć licencję dla każdej stacji roboczej, na której OPROGRAMOWANIE będzie używane.<br>(c) Kopia zapasowa — Użytkownik może tworzyć kopie zapasowa OPROGRAMOWANIA, jednak nie więcej niż jedną ko

z OPROGRAMOWANIEM, inaczej niż w sposób jawnie dozwolony w tej Umowie Licencyjnej.

2. INNE PRAWA I OGRANICZENIA (a) Ograniczenie odtwarzania, dekompilacji i dezasemblacji — Odtwarzanie, dekompilacja i dezasemblacja OPROGRAMOWANIA jest zabroniona, z wyjątkiem sytuacji, gdy niezależnie od niniejszego ograniczenia działania takie są dozwolone przez prawo właściwe i tylko w zakresie takiego zezwolenia. Użytkownik nie może dokonywać zmian ani wprow-<br>adzać modyfikacji OPROGRAMOWANIA bez pisemnego

Użytkownik ma obowiązek powziąć zasadne kroki, aby zapewnić przestrzeganie warunków niniejszej Umowy Licencyjnej.<br>(b) Rozdzielanie komponentów — Na OPROGRAMOWANIE jest udzielana licencja jako na pojedynczy produkt. Kompone

używać z więcej niż jedną jednostką sprzętową.<br>(c) Jeden ZINTEGROWANY PRODUKT — Jeśli Użytkownik nabył OPROGRAMOWANIE razem ze SPRZĘTEM, wówczas udzielona licencja obejmuje OPROGRAMOWANIE i<br>SPRZĘT jako jeden zintegrowany p cencyjnej.

(d) Wynajem — Użytkownik nie ma prawa wynajmować, wypożyczać lub odstępować OPROGRAMOWANIA. Użytkownik nie ma prawa udostępniać oprogramowania stronom<br>trzecim ani publikować go na serwerze lub w witrynie internetowej.<br>(e)

materiały drukowane, wszelkie aktualizacje oraz tę Umowę Licencyjną), oraz pod warunkiem, że otrzymujący wyrazi zgodę na warunki tej Umowy Licencyjnej. Jeśli PRODUKT-

OPROGRAMOWANIE jest aktualizacją, muszą także zostać przekazane wszelkie poprzednie wersje PRODUKTU-OPROGRAMOWANIA.<br>(f) Rozwiązanie Umowy Licencyjnej — Niezależnie od jakichkolwiek innych uprawnień, firma DSC ma prawo rozw

(g) Znaki towarowe — Niniejsza Umowa Licencyjna nie udziela Użytkownikowi żadnych praw do znaków towarowych lub znaków usługowych firmy DSC ani jej dostawców.<br>3. PRAWO AUTORSKIE — Wszystkie prawa własności oraz prawa własn prawa własności intelektualnej do treści, do których OPROGRAMOWANIE zapewnia dostęp, należą do właścicieli tych treści i mogą być chronione prawem autorskim oraz innym<br>ustawodawstwem i umowami międzynarodowymi o ochronie p

6. ROZSTRZYGANIE SPORÓW — Wszelkie spory powstałe w związku z tą Umową Licencyjną będą rozstrzygane w sposób ostateczny i wiążący zgodnie z ustawą Arbitration Act, a strony zobowiązują się wykonać decyzję ciała arbitrażowego. Miejscem arbitrażu będzie Toronto w Kanadzie, a językiem arbitrażu będzie język angielski. 7. OGRANICZONA GWARANCJA

(a) BRAK GWARANCJI — FIRMA DSC UDOSTĘPNIA OPROGRAMOWANIE "TAK JAK JEST" ("AS IS"), BEZ GWARANCJI. FIRMA DSC NIE GWARANTUJE, ŻE OPRO-<br>GRAMOWANIE SPEŁNIA WYMAGANIA NABYWCY ANI ŻE OPROGRAMOWANIE BĘDZIE DZIAŁAĆ W SPOSÓB NIEPRZ (b) ZMIANY ŚRODOWISKA UŻYTKOWANIA — Firma DSC nie ponosi odpowiedzialności za problemy spowodowane zmianami w środowisku użytkowania SPRZĘTU, ani za

problemy wynikające z interakcji OPROGRAMOWANIA z oprogramowaniem lub sprzętem firm innych niż DSC.

(c) OGRANICZENIE ODPOWIEDZIALNOŚCI; GWARANCJA ODZWIERCIEDLA OBCIĄŻENIE RYZYKIEM — W ŻADNEJ SYTUACJI, JEŚLI JAKIEKOLWIEK PRZE-<br>PISY PRAWA STANOWIĄ O ISTNIENIU GWARANCJI LUB WARUNKÓW NIE ZAWARTYCH W NINIEJSZEJ UMOWIE LICENCY ALNOŚĆ FIRMY DSC NA MOCY JAKIEGOKOLWIEK ZAPISU NINIEJSZEJ UMOWY LICENCYJNEJ BĘDZIE OGRANICZONA DO WIĘKSZEJ<br>Z DWÓCH KWOT: KWOTY ZAPLACONEJ PRZEZ UŻYTKOWNIKA ZA OPROGRAMOWANIE LUB KWOTY 5,00 DOLARÓW KANADYJSKICH (5,00 CAD\$).

Z TYTUŁU SZKÓD UBOCZNYCH LUB SZKÓD, KTÓRYCH NIE MOŻNA BYŁO PRZEWIDZIEĆ PRZY ZAWIERANIU UMOWY, POWYŻSZE OGRANICZENIE MOŻE

NIE MIEC ZASTOSOWANIA W PRZYPADKU NIEKTÓRYCH UŻYTKOWNIKÓW.<br>(d) WYŁĄCZENIE ODPOWIEDZIALNOŚCI — NINIEJSZY DOKUMENT ZAWIERA CAŁOŚĆ UDZIELANEJ GWARANCJI I ZASTĘPUJE WSZELKIE INNE GWARANCJE,<br>JAWNE LUB DOROZUMIANE (W TYM WSZELKI ORAZ WSZELKIE INNE OBLIGACJE LUB ZOBOWIĄZANIA FIRMY DSC. FIRMA DSC NIE UDZIELA ŻADNEJ INNEJ GWARANCJI. FIRMA DSC NIE ZEZWALA I NIE<br>UDZIELA AUTORYZACJI ŻADNYM OSOBOM TRZECIM ŚWIADCZĄCYM, ŻE DZIAŁAJĄ W JEJ IMIENIU, DO MODYFI W TEJ GWARANCJI ANI DO UDZIELANIA ŻADNYCH INNYCH GWARANCJI LUB PRZYJMOWANIA ODPOWIEDZIALNOŚCI W ZWIĄZKU Z TYM OPRO-**GRAMOWANIEM** 

(e) OGRANICZENIE ODPOWIEDZIALNOŚCI I WYŁĄCZNE ŚRODKI ODSZKODOWAWCZE — FIRMA DSC W ŻADNYM WYPADKU NIE BĘDZIE PONOSIĆ OD-<br>POWIEDZIALNOŚCI ZA ŻADNE SZKODY, SPECJALNE, PRZYPADKOWE, WYNIKOWE LUB POŚREDNIE, W OPARCIU O NARUSZENI UTRATA ZYSKU, UTRATA PRODUKTU-OPROGRAMOWANIA LUB JAKIEGOKOLWIEK POWIĄZANEGO SPRZĘTU, KOSZT KAPITAŁOWY, KOSZ ZAMIENNIKA LUB SPRZĘTU ZASTĘPCZEGO, URZĄDZEŃ LUB USŁUG, POŚWIĘCONY CZAS NABYWCY, ROSZCZENIA STRON TRZECICH, W TYM KLIENTÓW, ORAZ SZKODY DLA MIENIA

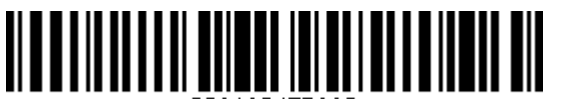